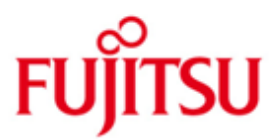

\*1

# Fujitsu Technology Solutions

COLUMBUS85 (BS2000) Version V1.1A Juni 2012

Freigabemitteilung

Alle Rechte vorbehalten, insbesondere gewerbliche Schutzrechte. Änderung von technischen Daten sowie Lieferbarkeit vorbehalten. Haftung oder Garantie für Vollständigkeit, Aktualität und Richtigkeit der angegebenen Daten und Abbildungen ausgeschlossen. Wiedergegebene Bezeichnungen können Marken und/oder Urheberrechte sein, deren Benutzung durch Dritte für eigene Zwecke die Rechte der Inhaber verletzen kann.

Copyright © Fujitsu Technology Solutions 2012

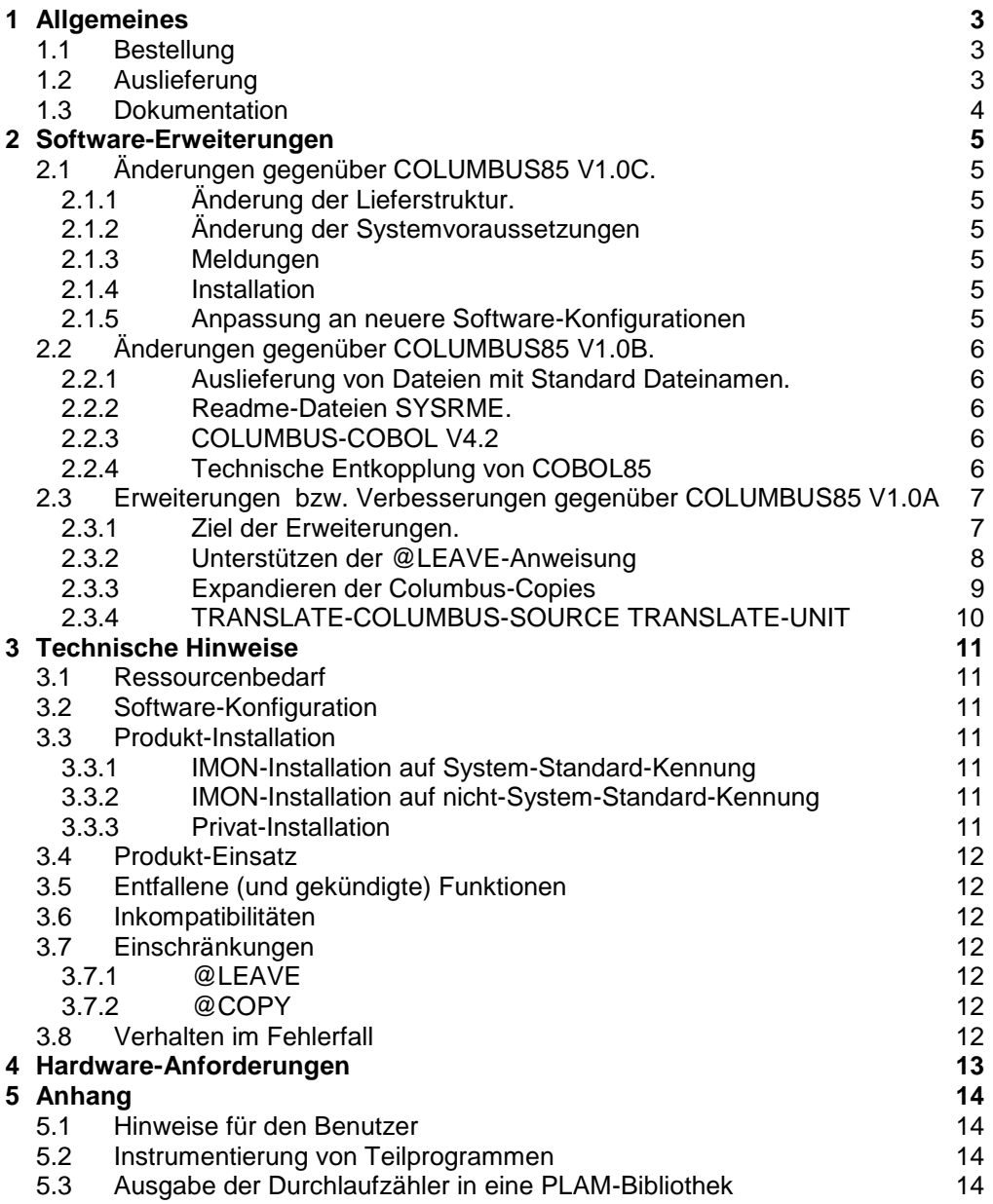

# <span id="page-2-0"></span>**1 Allgemeines**

COLUMBUS85 unterstützt den Programmentwurf mit Pseudo-Code und die Programmerstellung für COBOL85-Programme. Der Pseudo-Code kann sowohl in COBOL85-Code als auch in COLUMBUS geschrieben sein.

COLUMBUS85 bereitet Programme strukturgerecht auf und erstellt Strukturlisten mit Querverweisen. Außerdem unterstützt COLUMBUS85 die Arbeit mit Durchlaufzählern und Entscheidungstabellen. Dabei können letztere automatisch in COBOL85-Programme umgesetzt werden.

COLUMBUS85 ist problemlos in die Entwicklungsumgebung des Anwenders einzufügen. Die Bedienung und der Aufruf der einzelnen Aktionen von CO-LUMBUS85 erfolgt über die SDF-Oberfläche.

Diese Freigabemitteilung enthält in gedrängter Form die wesentlichen Abhängigkeiten und Betriebshinweise zu COLUMBUS85 V1.1A unter dem Betriebssystem BS2000/OSD \*). \*2 \*1

- Der Inhalt entspricht dem Korrekturstand Juni 2012. \*2
- Änderungen gegenüber Freigabestand März 2009 sind mit \*2 gekennzeichnet. \*2  $*2$

Diese und andere aktuelle Freigabemitteilungen sind auf der SoftBooks-DVD enthalten und online verfügbar unter [http://manuals.ts.fujitsu.com/.](http://manuals.ts.fujitsu.com/)

Werden mit dem Einsatz der vorliegenden Produktversion eine oder mehrere Vorgängerversionen übersprungen, so sind auch die Hinweise aus den Freigabemitteilungen (bzw. README-Dateien) der Vorgängerversionen zu berücksichtigen. \*2 \*2  $*2$ 

# <span id="page-2-1"></span>**1.1 Bestellung**

- COLUMBUS85 V1.1A kann über Ihre zuständige Vertriebsgesellschaft bezogen werden. \*2
- Für COLUMBUS85 V1.1A gelten die allgemeinen Bedingungen zum Vertrag über die Nutzung und Betreuung von Softwareprodukten. \*2

# <span id="page-2-2"></span>**1.2 Auslieferung**

 $\frac{1}{\sqrt{2}}$  , which is the set of the set of the set of the set of the set of the set of the set of the set of the set of the set of the set of the set of the set of the set of the set of the set of the set of the set of

\*2

Die Lieferung der Dateien zu COLUMBUS85 V1.1A erfolgt mit dem Lieferverfahren SOLIS.

Im SOLIS2-Lieferanschreiben sind die jeweils gültigen Datei- und Datenträger-Merkmale aufgeführt.

 <sup>\*)</sup> BS2000/OSD (R) ist eine Marke von Fujitsu Technology Solutions \*1

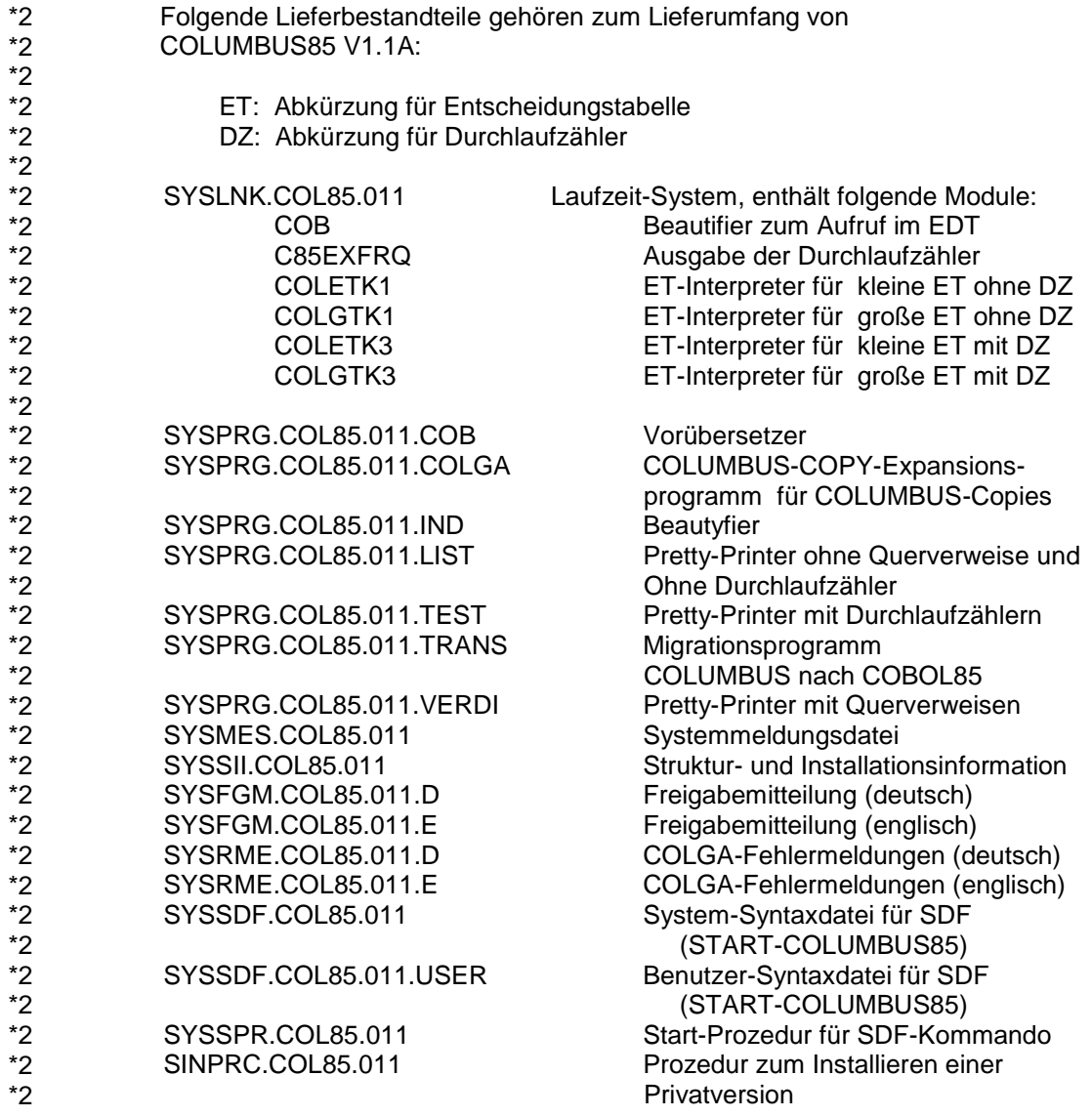

COLUMBUS85 hat eine eigene SDF-Oberfläche, mit der man die Programme COB, .COLGA, .IND, .LIST, .TEST, .TRANS und .VERDI aufrufen kann.

## <span id="page-3-0"></span>**1.3 Dokumentation**

\*2

Für COLUMBUS85 V1.1A gilt die Dokumentation zu COLUMBUS85 V1.0A:

COLUMBUS85 (BS2000)V1.0A Benutzerhandbuch

\*2 \*2 \*2 \*2 \*2 \*2 \*2  $\overline{2}$ \*2 \*2 \*2 \*2 \*2 \*2 \*2 \*2 \*2 \*2  $\overline{2}$ \*2 \*2 \*2 \*2 \*2 \*2 \*2 \*2 \*2 \*2 \*2 \*2 \*2 \*2 \*2 \*2 \*2 \*2 \*2 \*2  $*2$ \*2 \*2 \*2 \*2

# <span id="page-4-0"></span>**2 Software-Erweiterungen**

#### **2.1 Änderungen gegenüber COLUMBUS85 V1.0C.** \*2 \*2

## <span id="page-4-2"></span><span id="page-4-1"></span>**2.1.1 Änderung der Lieferstruktur.**

Die Lieferstruktur in COLUMBUS85 V1.1A wurde wie folgt geändert:

- Die bisher noch ausgelieferten Dateien zum abgekündigten Produkt COLUMBUS-COBOL V4.2 wurden aus dem Lieferumfang entfernt.
- Die Dateinamen wurden den modernen Konventionen angepasst und der Lieferumfang gestrafft.

### <span id="page-4-3"></span>**2.1.2 Änderung der Systemvoraussetzungen**

COLUMBUS V1.1A ist ablauffähig ab OSD V7.0.

Für die Privatinstallation oder die öffentliche IMON-Installation auf eine andere als die System-Standard-Kennung wird das Produkt SDF-A benötigt.

### <span id="page-4-4"></span>**2.1.3 Meldungen**

Ab COLUMBUS85 V1.1A geben alle COLUMBUS85-Programme außer COLGA (Aktion EXPAND-COPY) alle Meldungen über die Meldungsschnittstelle des BS2000 aus.

In COLUMBUS85 V1.1A gibt es folgende neue Meldungen:

COL2044 BEGINN DES PRETTY-PRINTING, VERSION V(&00). COL2045 BEGINN DES BEAUTIFYING, VERSION V(&00). COL2050 BEGINN DES PRECOMPILING, VERSION V(&00). COL2051 BEGINN DES TRANSLATING, VERSION V(&00). COL2060 'CLIST' NICHT ANGEGEBEN, (SYSLST) VERWENDET COL9999 INTERNER COLUMBUS85-FEHLER '(&00)'

## <span id="page-4-5"></span>**2.1.4 Installation**

Zu Änderungen in der Installation von COLUMBUS85 V1.1A: s. Kap. Produkt-Installation.

# <span id="page-4-6"></span>**2.1.5 Anpassung an neuere Software-Konfigurationen**

In COLUMBUS85 V1.1A wurde die Ablauffähigkeit in neueren Software-Konfigurationen sichergestellt, z.B. wurde die Zusammenarbeit mit EDT V17 ermöglicht

Darüber hinaus wurden einige Fehler in der Funktionalität der Vorversion behoben.

# <span id="page-5-0"></span>**2.2 Änderungen gegenüber COLUMBUS85 V1.0B.**

#### <span id="page-5-1"></span>**2.2.1 Auslieferung von Dateien mit Standard Dateinamen.**

Zwei Dateinamen von COLUMBUS85 V1.0B: COL85.RTSLIB und COL85.PRO-FILE entsprechen nicht den Konventionen für Dateinamen von Produkten.

Die Bibliothek SYSLNK.COL85.010 in COLUMBUS V1.0C ist bis auf Fehlerbehebung im Element COB identisch mit der Bibliothek COL85.RTSLIB von COLUMBUS V1.0B.

Die Prozedur SYSPRC.COL85.010 in COLUMBUS V1.0C ist der Nachfolger der Prozedur COL85.PROFILE von COLUMBUS V1.0B

#### <span id="page-5-2"></span>**2.2.2 Readme-Dateien SYSRME.**

Die Aktion EXPAND-COPY bringt dieselben Fehlermeldungen wie das Programm COL.COLGA in COLUMBUS-COB V4.2A. Um einen auftretenden Fehler genauer zu analysieren enthält die SYSRME-Datei die benötigten Fehlertexte.

Außerdem enthält die SYSRME-Datei noch die neuen Bereichsangaben der Meldungsnummern nach dem Präfix COL.

#### <span id="page-5-3"></span>**2.2.3 COLUMBUS-COBOL V4.2**

Für COLUMBUS COBOL Kunden werden die Dateien von COLUMBUS COBOL V4.2A mitgeliefert. Mit der SYSPRC.COL85.010.INST-COLUMCOB Prozedur werden alle COLUM-

BUS COBOL Programme und Bibliotheken in der Kennung eingespielt.

#### <span id="page-5-4"></span>**2.2.4 Technische Entkopplung von COBOL85**

Diese COLUMBUS85-Version setzt nicht mehr die COBOL85-Installation voraus.

#### 2.2.4.1 Allgemeines

COBOL2000 wird ohne Strukturierer ausgeliefert. Ersetzt ein Kunde COBOL85 durch COBOL2000 und verwendet COLUMBUS85 mit einer Version kleiner 1.0C, so kann er keinen Beautifier und kein Prettyprinter mit XREF-Listing verwenden.

Außerdem fehlen ihm dann die Fehlertexte.

Aus diesem Grunde wird COLUMBUS85 V1.0C als ein von COBOL85 technisch unabhängiges Produkt ausgeliefert.

Die Dateien SYSPRG.COBOL85.023.VERDI und SYSPRG.COBOL85.023.IND wurden an COLUMBUS85 angepasst und werden ab V1.0C mit COLUMBUS85 ausgeliefert.

Da COLUMBUS V1.0C und COBOL85 gleichzeitig installiert sein können, wurden die Fehlernummern von COLUMBUS85 geändert.

Die zugehörigen Message-Dateien SYSMES.COL85.010 bzw. SYSMSV.COL85.010 werden auch ab V1.0C mit COLUMBUS85 ausgeliefert.

#### 2.2.4.2 SYSPRG

Die mit COLUMBUS85 ausgelieferten Programme melden sich jetzt alle mit COLUMBUS85. In der Kopfzeile vom Prettyprinter mit XREF-Listing steht statt COBOL85

COLUMBUS85.

#### 2.2.4.3 SYSPRC

Bei diesen Prozeduren ( SYSPRC.COL85.011, SYSPRC.COL85.011.INST-PROC und SYSPRC.COL85.011.INST-QUERY ) entfallen die Angaben zur COBOL-Userid.

SYSPRC.COL85.010 ( früher COL85.PROFILE ) hat dadurch nicht mehr den Parameter COBUSERID.

## <span id="page-6-0"></span>**2.3 Erweiterungen bzw. Verbesserungen gegenüber COLUM-BUS85 V1.0A**

#### <span id="page-6-1"></span>**2.3.1 Ziel der Erweiterungen.**

Diese Erweiterungen unterstützen die Migration von COLUMBUS-COBOL Sourcen nach COBOL85 Sourcen.

Das Verfahren der Migration wird durch folgende Abbildung wiedergegeben:

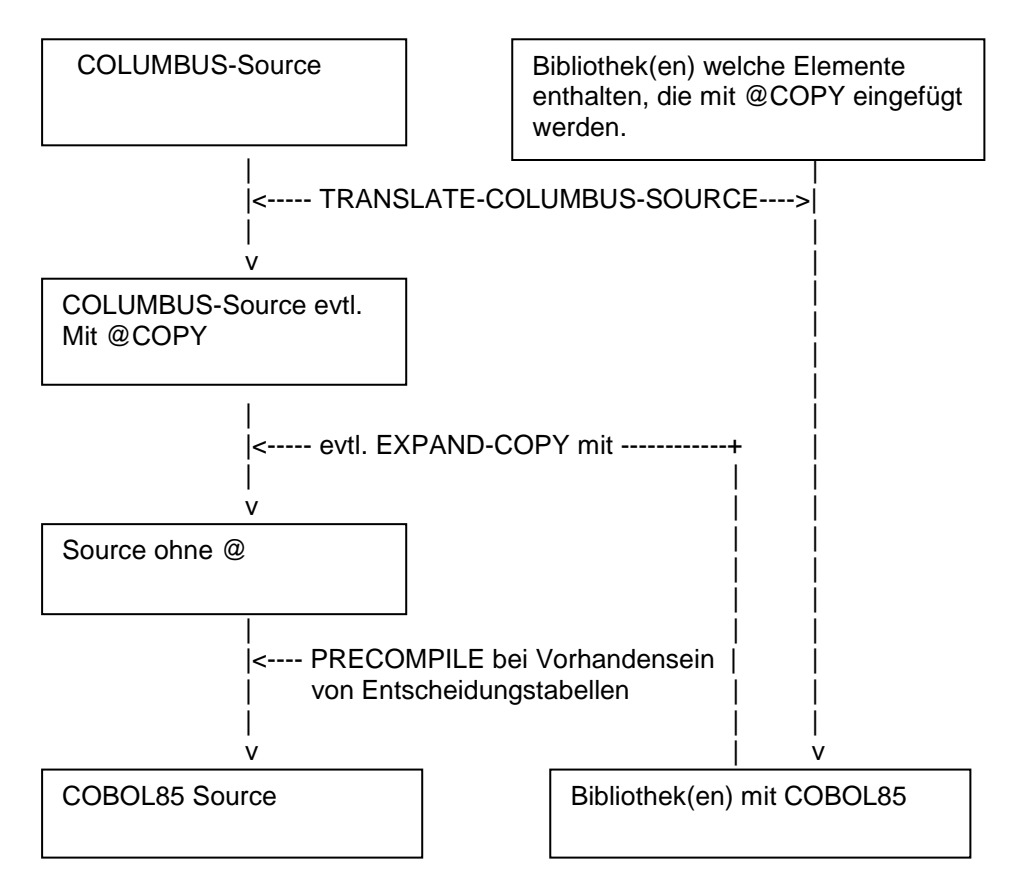

Nach der Migration bleiben nach dem Umsetzen von Entscheidungstabellen und der COBOL85-Übersetzung beim Binden noch die Entscheidungstabellen-Module in der SYSLNK.COL85.010 übrig.

Bei TRANSLATE-COLUMBUS-SOURCE mit dem voreingestelltem Parameter COPY-PARAMETERS=NO werden COLUMBUS-COPY-Anweisungen, welche Parameter, wie z.B. REPLACING oder IN Dateiname, enthalten, nicht in COBOL85-Code umgewandelt.

Falls daher nach TRANSLATE-COLUMBUS-SOURCE noch @COPY übrigbleiben, können diese mit dem EXPAND-COPY ausgeführt werden. Falls die Kompatibilität der vorhandenen COLUMBUS-REPLACINGs zu den COBOL85-REPLACINGs gewährleistet ist, kann bei TRANSLATE-COLUMBUS-SOURCE der Parameter COPY-PARAMETERS=YES verwendet werden, und der EXPAND-COPY Schritt ist nicht mehr notwendig.

Eine Inkompatibilität tritt auf, falls bei Ersetzung ein neues Wort zusammengesetzt wird.

Beispiel dieser inkompatiblen Umsetzung, bei der EXPAND-COPY benötigt wird:

Ein Bibliothekselement enthält die Zeile

123456 01 A-B-LINE PIC (80).

Eine Source-Zeile mit

REPLACING B BY SINGLE ...

wird bei EXPAND-SOURCE, im Gegensatz zu COBOL85 nach

123456 01 A-SINGLE-LINE PIC X(80).

umgesetzt.

#### <span id="page-7-0"></span>**2.3.2 Unterstützen der @LEAVE-Anweisung**

Die @LEAVE Anweisung erlaubt das vorzeitige Verlassen eines PERFORM-**Blockes** 

Die Aktion TRANSLATE-COLUMBUS-SOURCE von COLUMBUS85 konnte bisher die @LEAVE-Anweisung nicht umsetzen.

Ab dieser Version wird für @LEAVE eine EXIT PERFORM Anweisung generiert.

Das Verlassen von @IF, @ELSE oder @CASE Blöcken mittels @LEAVE ist nicht möglich. In diesem Fall wird eine Fehlermeldung

COL2600 @LEAVE-ANWEISUNG WIRD WEDER IN @CYCLE-SCHLEIFE NOCH IN @WHILE-SCHLEIFE ANGEWENDET

ausgegeben und die Umsetzung wird abgebrochen.

Die Marke 'marke' sei der String zwischen @LEAVE und dem Zeilenrand. Wenn die Marke 'marke' der @LEAVE-Anweisung nicht mit der Marke eines umliegenden Blockes übereinstimmt, wird eine Fehlermeldung

COL2601 MARKE 'marke' DER @LEAVE-ANWEISUNG STIMMT NICHT UEBEREIN

ausgegeben und die Umsetzung wird abgebrochen.

#### <span id="page-8-0"></span>**2.3.3 Expandieren der Columbus-Copies**

Die Expansion wird durch die Option EXPAND-COPY des Parameters ACTION gesteuert.

ACTION = PRETTY-PRINT | BEAUTIFY-SOURCE | PRECOMPILE | TRANSLATE-COLUMBUS-SOURCE | EXPAND-COPY EXPAND-COPY ()  $OUTPUT = *STD /$  <full-filename 1..54 without gen> | | / \*LIBRARY-ELEMENT(...) | | | | \*LIBRARY ELEMENT ()  $LIBRARY =$  -full-filename 1.54>  $ELEMENT =$  | | COLUMBUS-DELIMITER = STD / PARAMETERS PARAMETERS() | | | | STRUCTURE = '@' | '<character>'  $COLON =$ :  $\lvert$   $\lvert$  | | ASTERISK = '\*' | '<character>' | | COMMA = ',' | '<character>' | | COPYLIBS = \*NONE | PARAMETERS PARAMETERS() | |  $COBLIB = *NONE$  | <full-filename 1..54 without gen>  $LIB1 = *NONE$  | <full-filename 1..54 without gen> | | bis  $LIB15 = *NONE$  <full-filename 1..54 without gen>

Wenn die Voreinstellung "OUTPUT=\*STD" gilt, wird die Ausgabe in die Datei "COLGA.COUT" geschrieben.

Wurde bei @COPY mit den Wahlwörtern OF oder IN eine Bibliothek oder ein Linkname angegeben, so wird in der Bibliotheksliste gesucht, die unter PARAMETERS in COPYLIBS angegeben ist. Kommt die angegebene Bibliothek in den COPYLIBS-Parameter nicht vor, und ist der Linkname nicht durch ein /SET-FILE-LINK LINK-NAME=Linkname

zugewiesen, so wurde die @COPY-Anweisung nicht aufgelöst und es wird eine Fehlermeldung ausgegeben.

Beispiel:

@COPY element1 : IN bibliothek : @COPY element2 : IN linkname :

In einem der LIB-Parameter muss "bibliothek" angegeben werden. "linkname" braucht, falls es mit dem Kommando

/SET-FILE-LINK LINKNAME=linkname, ..

mit einer Bibliothek verbunden wurde, nicht in einem der LIB-Parameter angegeben werden.

#### <span id="page-9-0"></span>**2.3.4 TRANSLATE-COLUMBUS-SOURCE TRANSLATE-UNIT**

Die TRANSLATE-COLUMBUS-SOURCE-Aktion wurde ergänzt. Die Erweiterungen betreffen Bibliothekelemente, welche mittels den COPY-Anweisungen eingefügt werden.

Die neue Option kann durch die SDF-Oberfläche

TRANSLATE-COLUMBUS-SOURCE () | PROGRAM | TRANSLATE-UNIT = DATA-DIVISION | PROCEDURE-DIVISION

angegeben werden. Die Voreinstellung ist "PROGRAM".

TRANSLATE-UNIT = PROGRAM wird auf vollständige COBOL-Programme angewendet.

Die beiden anderen Werte werden bei der Übersetzung von Source-Zeilen innerhalb einer COBOL DIVISION angewendet, welche als COPY-Elemente eingefügt werden.

Werden die Zeilen mittels einer COPY-Anweisung in eine PROCEDURE-DIVISION eingefügt, so ist bei TRANSLATE-COLUMBUS-SOURCE die Option TRANSLATE-UNIT = PROCEDURE-DIVISION anzugeben.

Werden die Zeilen mittels einer COPY-Anweisung in eine DATA-DIVISION eingefügt, so ist bei TRANSLATE-COLUMBUS-SOURCE die Option TRANSLATE-UNIT = DATA-DIVISION anzugeben.

# <span id="page-10-0"></span>**3 Technische Hinweise**

# <span id="page-10-1"></span>**3.1 Ressourcenbedarf**

- Der Einsatz von COLUMBUS85 V1.1A ist auf Anlagen mit einem Arbeitsspeicher von mindestens 6 MB möglich. \*2
- Der Speicherbedarf auf der Platte beträgt ca. 6.400 PAM-Seiten.  $*2$

# <span id="page-10-2"></span>**3.2 Software-Konfiguration**

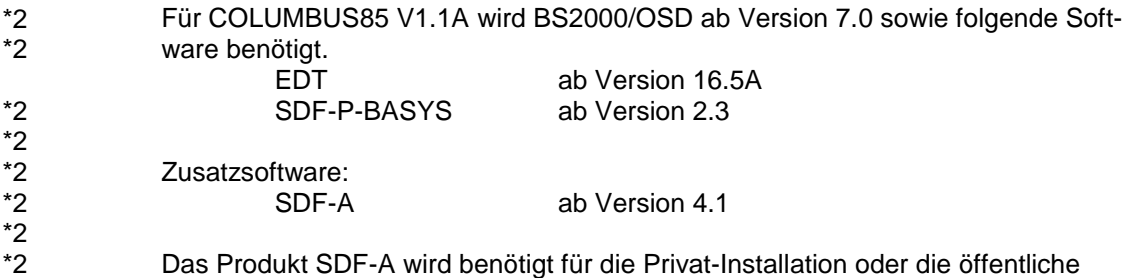

IMON-Installation auf eine andere als die System-Standard-Kennung. \*2

# <span id="page-10-4"></span><span id="page-10-3"></span>**3.3 Produkt-Installation**

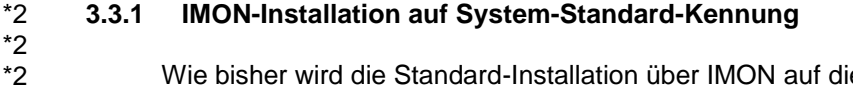

Wie bisher wird die Standard-Installation über IMON auf die System-Standard-Kennung unterstützt. Das dynamische ermitteln von Dateinamen, die zur Ablaufzeit benötigt werden, wird dabei nicht unterstützt.

#### <span id="page-10-5"></span>**3.3.2 IMON-Installation auf nicht-System-Standard-Kennung**

Das Produkt kann mit IMON auch auf eine andere als die System-Standard-Kennung installiert werden. Nach dieser Installation muss eine manuelle Anpassung an die gewählte Installationskennung durchgeführt werden (s. Schritt 2 der Privat-Installation).

#### <span id="page-10-6"></span>**3.3.3 Privat-Installation**

\*2 \*2 \*2 \*2 \*2 \*2 \*2 \*2  $*2$ \*2 \*2 \*2 \*2 \*2 \*2 \*2 \*2 \*2 \*2 \*2 \*2 \*2 \*2 \*2 \*2 \*2 \*2 \*2 \*2

Die Privat-Installation auf eine beliebige Kennung erfolgt mit Hilfe der mitgelieferten Installationsprozedur SINPRC.COL85.011.

Dabei ist folgendermaßen vorzugehen:

- 1. Bereitstellen der Produktdateien auf der gewählten Installationskennung. Dabei ist zu beachten, dass der Installierende Schreibberechtigung für beide SDF-Syntaxdateien besitzen muss.
- 2. Anpassung der SDF-Syntaxdateien an die Installationskennung durch Aufruf der Installations-Prozedur: /CALL-PROC SINPRC.COL85.011
- 3. Freigabe der Produktdateien mit /MOD-FILE-ATT, falls die Privat-Installation durch andere Nutzer mitbenutzt werden soll. Für den Aufruf einer privat installierten COLUMBUS85-Version müssen die SDF-Syntaxdatei und die Meldungsdatei task-lokal aktiviert werden.

# <span id="page-11-0"></span>**3.4 Produkt-Einsatz**

COLUMBUS85 wird über eine SDF-Oberfläche im geführten Dialog aufgerufen. Das Kommando lautet:

/START-COLUMBUS85?

oder /COL?

# <span id="page-11-1"></span>**3.5 Entfallene (und gekündigte) Funktionen**

---

# <span id="page-11-2"></span>**3.6 Inkompatibilitäten**

---.

# <span id="page-11-3"></span>**3.7 Einschränkungen**

#### <span id="page-11-4"></span>**3.7.1 @LEAVE**

Das Verlassen von @IF und @CASE Blöcken wird nicht unterstützt.

Falls mit @LEAVE in einem @COPY-Element eine geschachtelte Schleife verlassen wird, so wird die benötigte Variable nicht in der DATA-Division angelegt.

#### <span id="page-11-5"></span>**3.7.2 @COPY**

Die @COPY-Anweisung wird als Kommentarzeile kopiert.

Enthält die @COPY-Anweisung mehr als eine Zeile, so befindet ab der zweiten Zeile das Zeichen '\*' zur Kommentar-Kennzeichnung in der falschen Spalte.

## <span id="page-11-6"></span>**3.8 Verhalten im Fehlerfall**

\*2

Fehlermeldungen zu COLUMBUS85 V1.1A sind nach Möglichkeit neben einer genauen Beschreibung des Fehlers (evtl. der vorangegangenen Funktionsfolge) die nachfolgend aufgeführten Unterlagen möglichst in Dateiform beizulegen:

- Die jeweiligen Ein- und Ausgabedateien für die COLUMBUS85-Aktion
- Die Parameter mit denen die Aktion gestartet wurde

\*2 \*2

- <span id="page-12-0"></span>**4 Hardware-Anforderungen** \*2 \*2
	- COLUMBUS85 V1.1A ist auf allen von BS2000/OSD ab Version 7.0 unterstützten Business Servern einsetzbar.

# <span id="page-13-0"></span>**5 Anhang**

# <span id="page-13-1"></span>**5.1 Hinweise für den Benutzer**

Dieser Abschnitt enthält Hinweise und Tipps für den Benutzer, die nicht im Benutzerhandbuch enthalten sind.

# <span id="page-13-2"></span>**5.2 Instrumentierung von Teilprogrammen**

Manual-Ergänzung zu Kap. 3.4.1.

Sind zu instrumentierten Teilprogrammen (vorübersetzt mit TEST-INSTRUMENTATION=YES) andere, nicht instrumentierte Teilprogramme dazu gebunden, so muss in diese vor der Compilierung vor jedes STOP RUN die Anweisung CALL "C85EXFRS" eingefügt werden, damit die Durchlaufzähler und ihre Werte bei Programmbeendigung in einer Datei oder Bibliothek zur Auswertung durch den Pretty-Printer gesichert werden.

Diese Situation ist z. B. dann gegeben, wenn nur ein Unterprogramm instrumentiert ist, das Hauptprogramm, das den STOP RUN enthält, aber nicht. Dann muss das Hauptprogramm entweder auch noch instrumentiert oder manuell ergänzt werden.

# <span id="page-13-3"></span>**5.3 Ausgabe der Durchlaufzähler in eine PLAM-Bibliothek**

Sollen nach Ablauf des Testobjekts die Durchlaufzähler in ein PLAM- Bibliothekselement mit Versionsangabe ausgegeben werden, so ist die Versionsbezeichnung in Klammern nach dem Element anzugeben. Im Manual (Kap. 3.4.2) ist dies falsch beschrieben. Die richtige Angabe lautet:

\*L-E(library,element(version))

Die Versionsangabe kann entfallen, wenn der Default-Wert \*UPPER-LIMIT gelten soll.

Die übrigen Ausgabemöglichkeiten \*YES, \*NO und <file> gelten wie im Manual beschrieben.